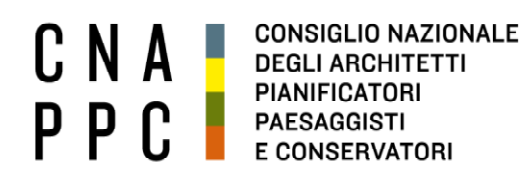

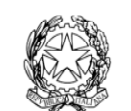

presso il Ministero della Giustizia

via di Santa Maria dell'Anima 10 00186 Roma | Italia tel +39.06.6889901 | fax +39.06.6879520

direzione.cnappc@archiworld.it direzione.cnappc@archiworldpec.it www.awn.it

Cod. H20A/P2 Protocollo Generale (Uscita) Cod. FA/ne cnappcrm – aoo\_generale **Circ. n.46 Prot.: 0000548 Data: 18/05/2023**

Ai Consigli degli Ordini degli Architetti, Pianificatori, Paesaggisti e Conservatori **LORO SEDI**

# **OGGETTO: OPEN STUDI APERTI IN TUTTA ITALIA / EVENTI PER IL CENTENARIO – Filmato per il Centenario.**

Si dà seguito alla circolare n. 38, prot. 502 dell'8/5/2023 e a quanto già annunciato lo scorso 5 maggio durante i lavori della Conferenza Nazionale degli Ordini per comunicare che, nel prosieguo dell'attività di organizzazione di "OPEN Studi aperti" che si terrà nelle giornate del 23 e 24 giugno 2023, è prevista la realizzazione di un video che raccoglierà le immagini più rappresentative riguardanti gli eventi organizzati in occasione di OPEN/Centenario.

Al fine di contribuire alla realizzazione del filmato si invita a prendere visione delle istruzioni tecniche allegate, segnalando che la scadenza per il caricamento del materiale è prevista per il **25 maggio 2023**.

Come già indicato nella circolare di cui in premessa, si invitano gli Ordini che ancora non l'abbiano fatto e che intendano partecipare all'evento "OPEN studi aperti", a comunicare quanto prima il nominativo del proprio referente all'indirizzo [open2023@cnappc.it](mailto:open2023@cnappc.it)

Restando a disposizione per chiarimenti o approfondimenti, si porgono i migliori saluti.

*La Responsabile del Dipartimento Promozione della cultura architettonica, dell'architetto, eventi culturali e strumenti di comunicazione (Alessandra Ferrari)*<br>*(Conevalua* Ferrari)

*Il Consigliere Segretario Il Presidente* (Gelsomina Passadore) (Francesco Miceli)

*All. c.s.:*

**CONSIGLIO NAZIONALE** CNA **DEGLI ARCHITETTI PIANIFICATORI** PPC **PAESAGGISTI** E CONSERVATORI

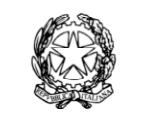

presso il Ministero della Giustizia

via di Santa Maria dell'Anima 10 00186 Roma | Italia tel +39.06.6889901 | fax +39.06.6879520

direzione.cnappc@archiworld.it direzione.cnappc@archiworldpec.it www.awn.it

. . .

## **RACCOLTA MATERIALI PER IL VIDEO DEL CENTENARIO**

In occasione delle celebrazioni per i 100 anni dalla Legge 24/6/1923 n. 1395, si richiede ai 105 Ordini territoriali di contribuire con l'invio di immagini che siano fortemente rappresentative dell'attività dell'Ordine o degli iscritti.

Di seguito alcune indicazioni la fine di semplificare il processo di invio e selezione delle immagini.

Idealmente ogni Ordine territoriale contribuisce con **TRE** brevi filmati di 10 secondi ciascuno che riprendono ad esempio una, due o al massimo tre (una per video) opere architettoniche di particolare interesse all'interno della propria provincia. Le riprese non dovranno presentare scritte o loghi e, idealmente, dovrebbero essere realizzate secondo le indicazioni che seguono. E' possibile anche fornire filmati già realizzati in precedenza purché rispettino i formati richiesti. In alternativa ai filmati è possibile inviare fotografie che abbiano una risoluzione adeguata.

### **VIDEO**

È possibile realizzare il video con una videocamera professionale, amatoriale o con il cellulare. Affinché le immagini ricevute dai 105 Ordini siano omogenee tra loro, si richiede di porre particolare attenzione a stile e formato.

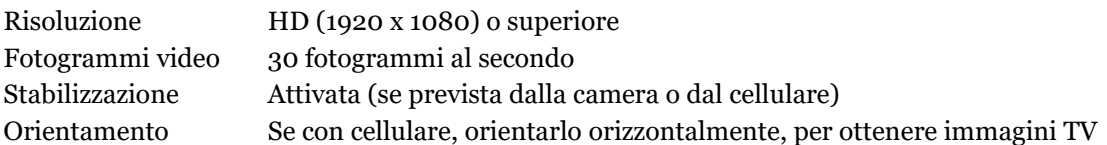

Se si desidera riprendere l'opera per intero, occorrerà posizionarsi ad una distanza adeguata ed effettuare la ripresa senza muovere la camera o il cellulare. Se l'opera lo permette è possibile effettuare la ripresa dall'alto, ad esempio un parco, un edificio basso vicino ad un edificio alto al quale si ha possibilità di accesso, etc., o dal basso, ad esempio un palazzo alto, un ponte, etc. Sono benvenuti angoli particolari ed immagini creative.

Se, invece, si vuole eseguire un movimento di macchina, come nel caso di una panoramica, sarà necessario effettuare un solo movimento per ripresa. Ad esempio, per una panoramica dall'alto in basso di un grattacielo ci si dovrà posizionare con la camera inquadrando la parte alta, si dovrà attivare la registrazione, si attenderanno un paio di secondi e, senza fretta, si scorrerà verso il basso per il tempo necessario a riprendere la struttura; terminata la panoramica, ci si dovrà trattenere sull'inquadratura per un altro paio di secondi prima di interrompere la registrazione.

Nel caso si intenda inviare un filmato già pronto, anche montato, si prega di indicare il minutaggio (minuti / secondi) a cui riferirsi per trovare la ripresa che si intende utilizzare.

### **FOTO**

Risoluzione 5 megapixels o superiore Orientamento Orientamento orizzontale della fotografia

---------

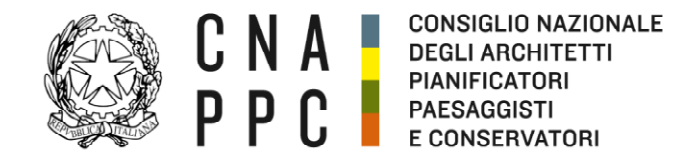

**Taratta** 

. .

 $\verb|directione.cnappc@archiworld.it$ direzione.cnappc@archiworldpec.it www.awn.it

# **INVIO DEI MATERIALI**

È stato predisposto un server con 105 cartelle, una per provincia, in cui sarà possibile inserire i materiali. Si prega di caricare solo i materiali strettamente necessari.

Indirizzo [www.videia.com/korona](http://www.videia.com/korona) Username AFerrari Password ferrari

. . .

a s

. . .

. . .

. .

**The Company** 

Occorrerà aprire la cartella corrispondente a ciascuna provincia, trascinare all'interno i files che si intendono caricare e attenderne il caricamento. Si invita a fare attenzione **a non entrare nelle cartelle di altri Ordini per non incorrere in cancellazioni casuali.**

Per problematiche di tipo tecnico scrivere a [info@videia.com](mailto:info@videia.com)

Infine, si chiede di comunicare l'avvenuto caricamento all'indirizzo [open2023@cnappc.it](mailto:open2023@cnappc.it)